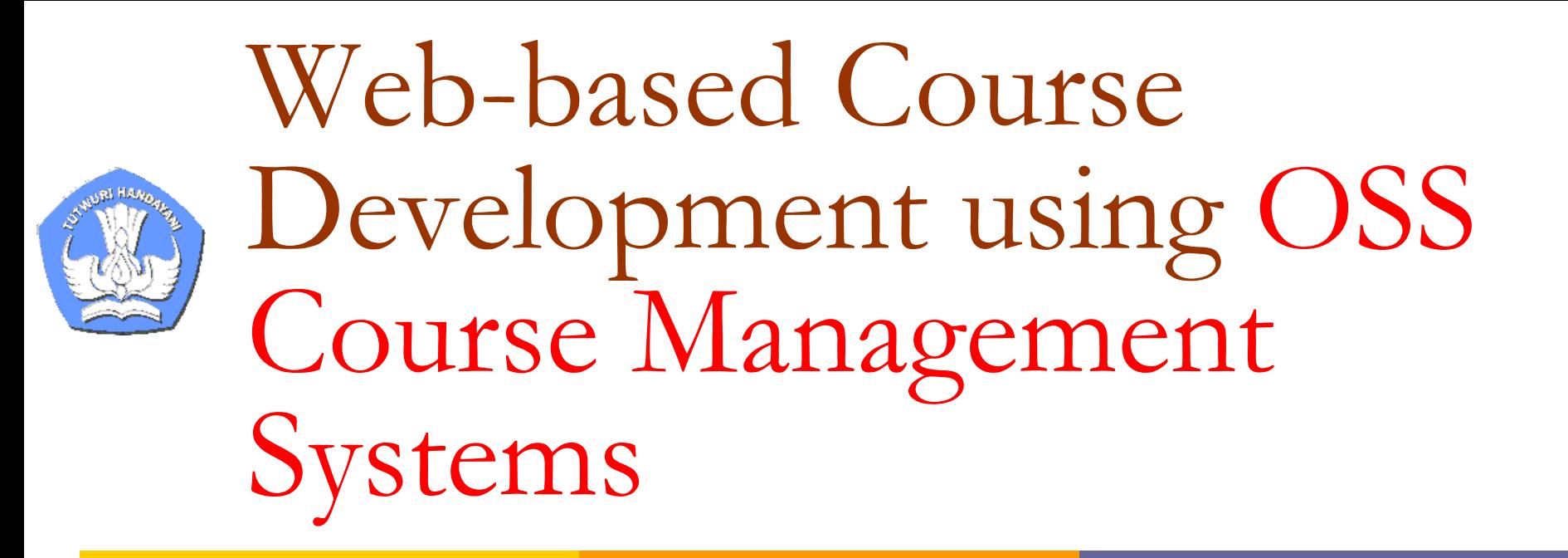

## Sahid Yogyakarta State University

# Different DELIVERY Models

- **D** Class Room
- Distance Learning
	- Synchronous
	- Asynchronous
- **D** E-Learning

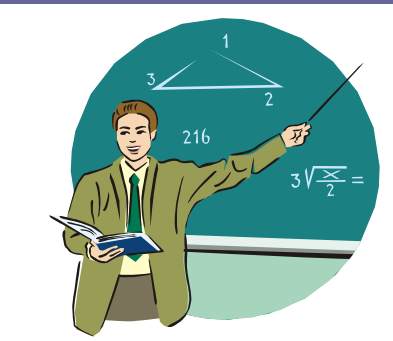

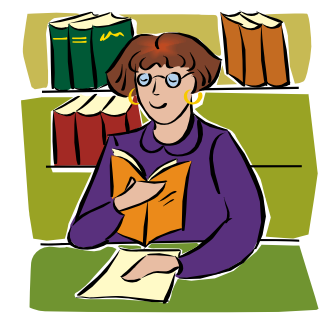

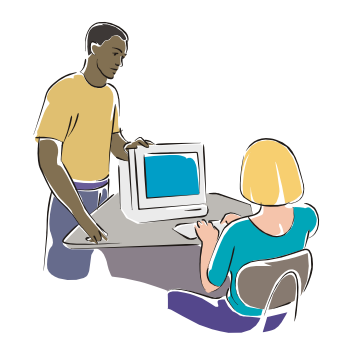

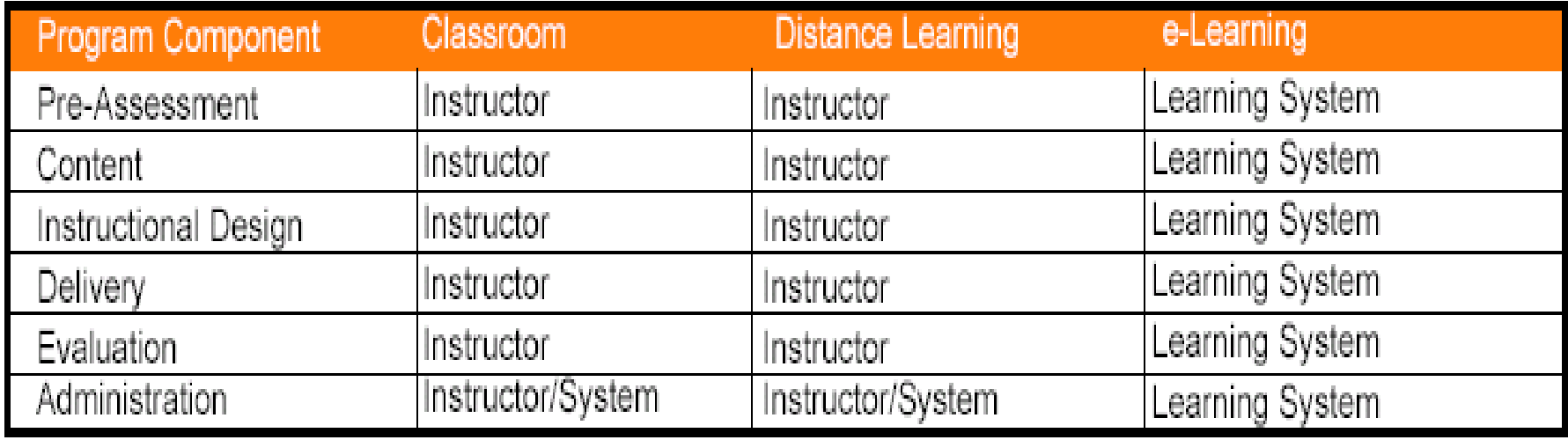

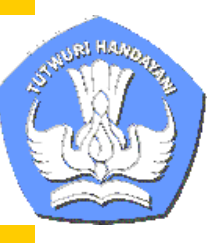

# Architecture of E-Learning System

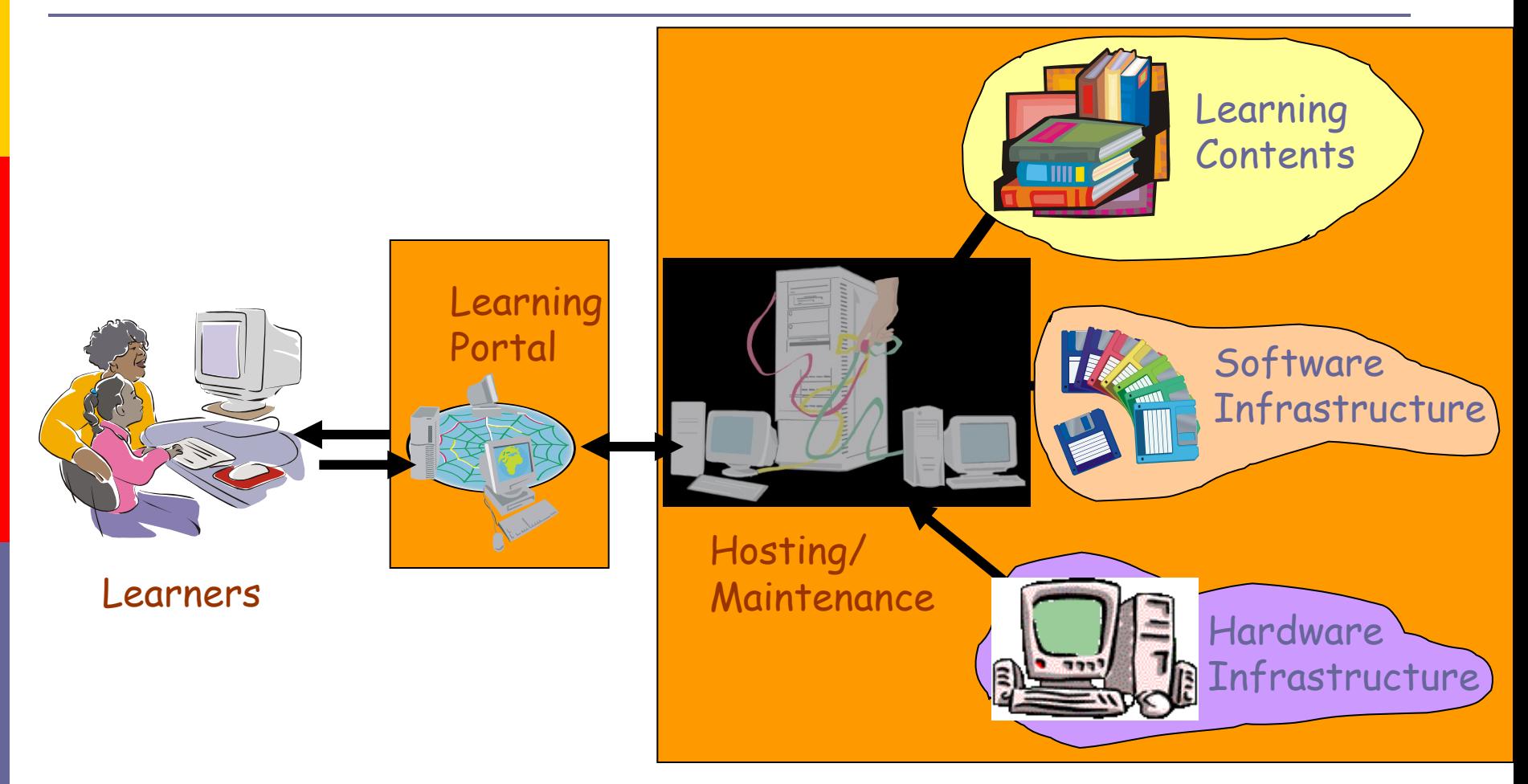

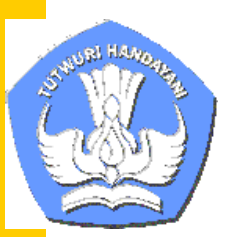

## Software Architecture of an E-Learning System

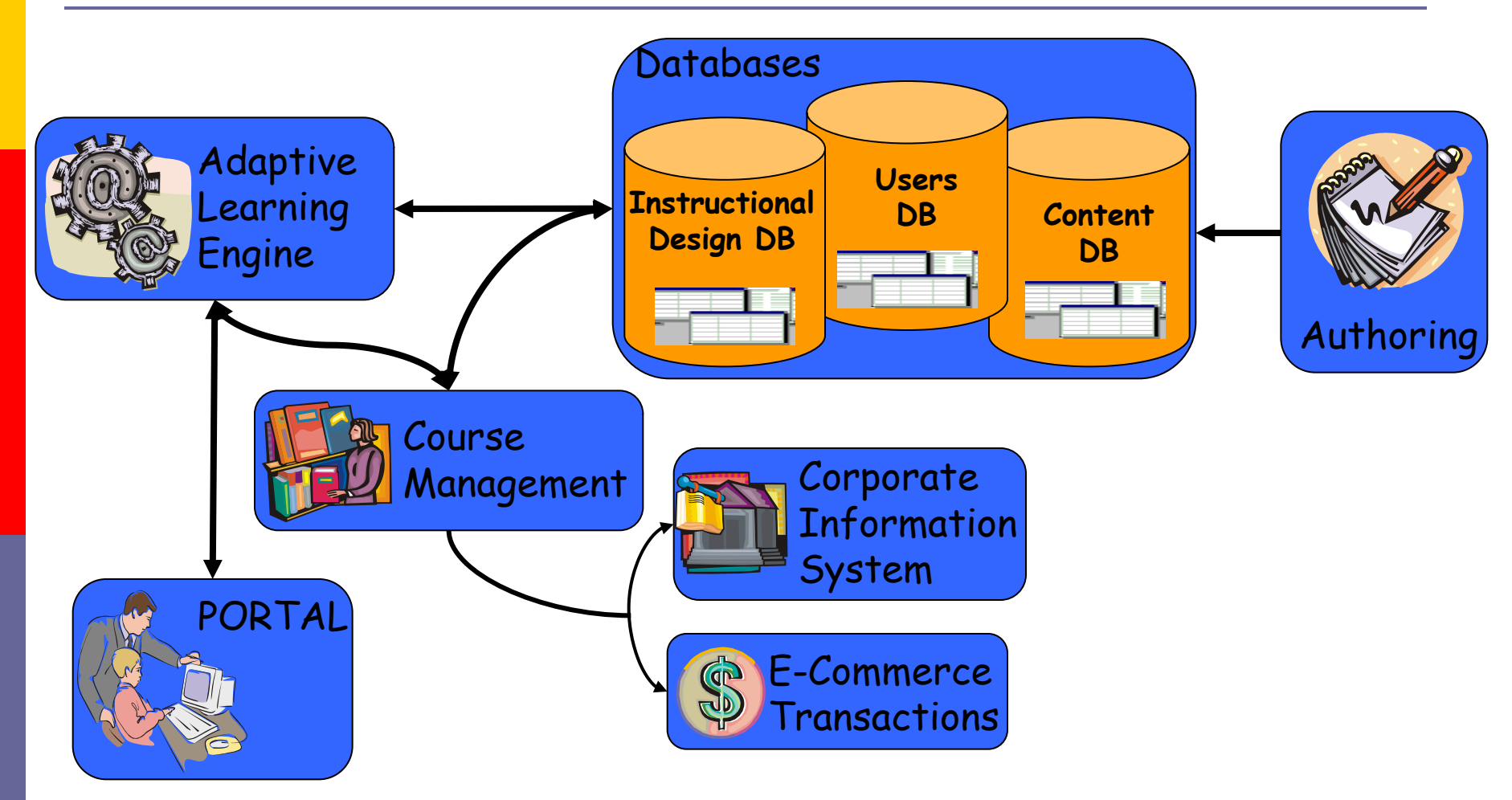

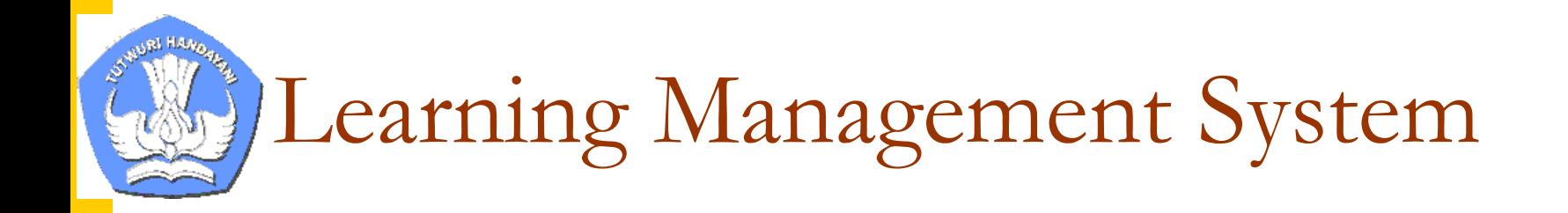

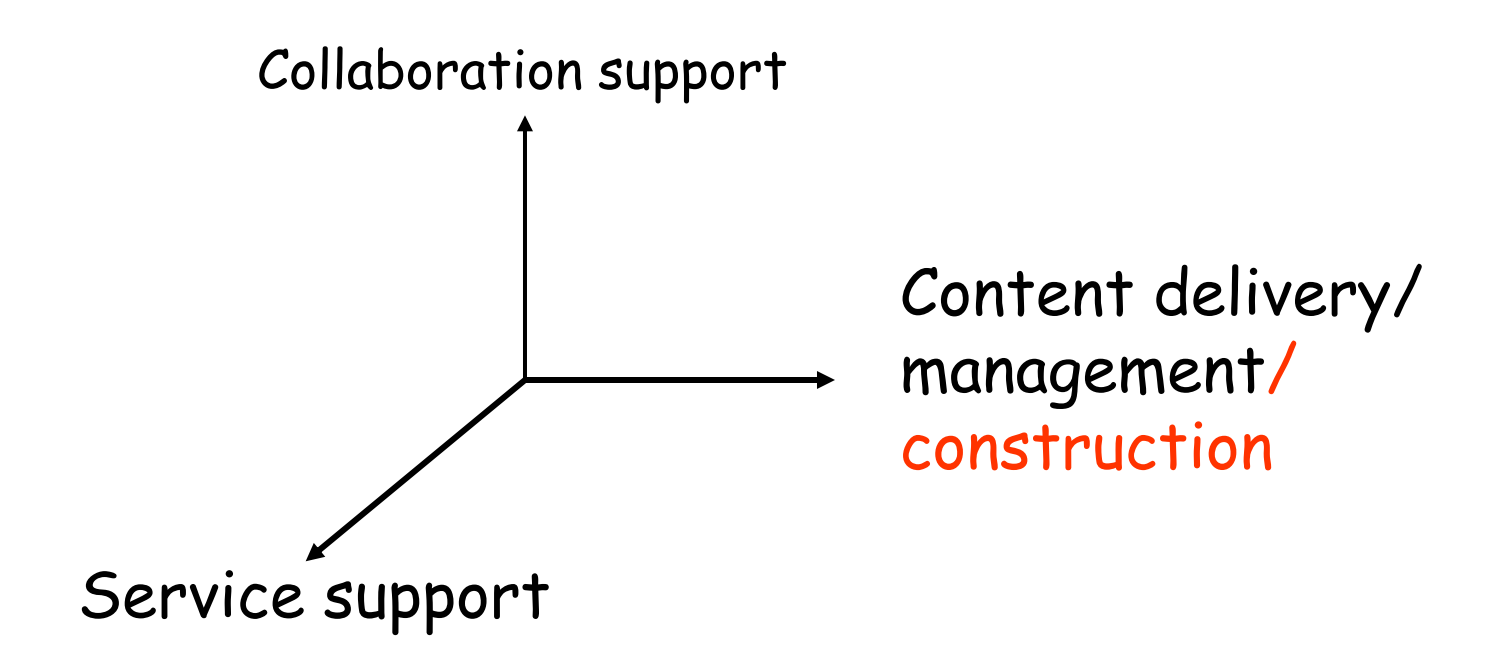

### Pedagogical Considerations

## E-Learning Framework

(Center for Learning and Teaching, 2003 <http://www.wlv.ac.uk/celt/oltips/3what.html>)

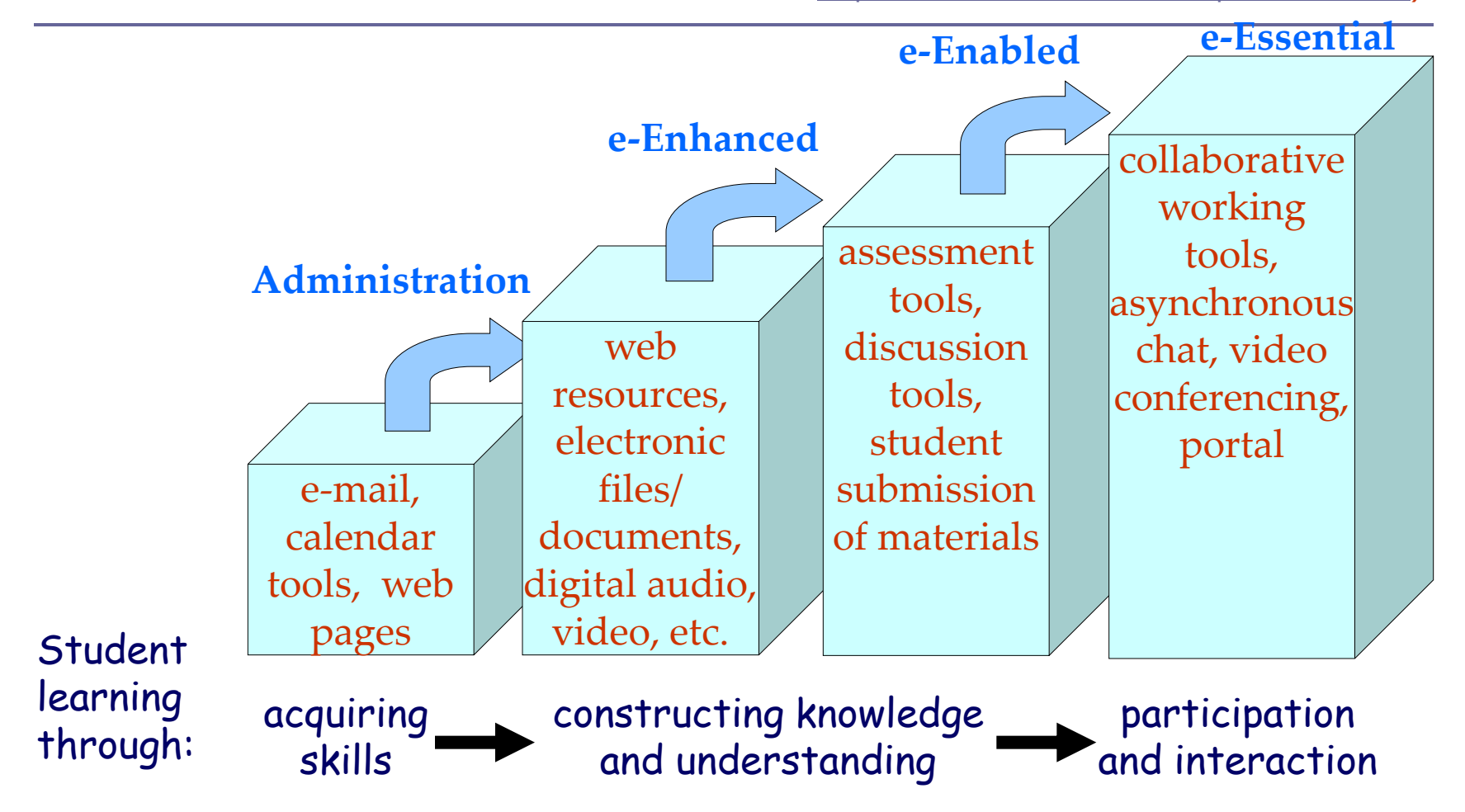

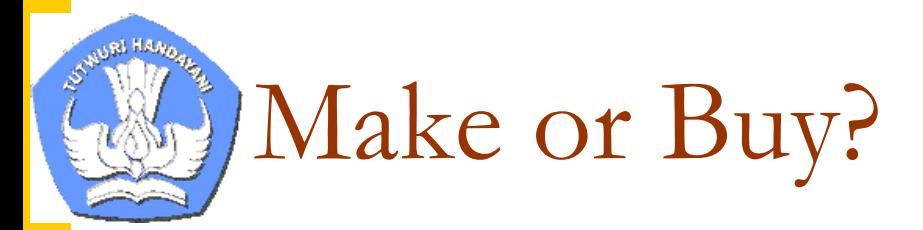

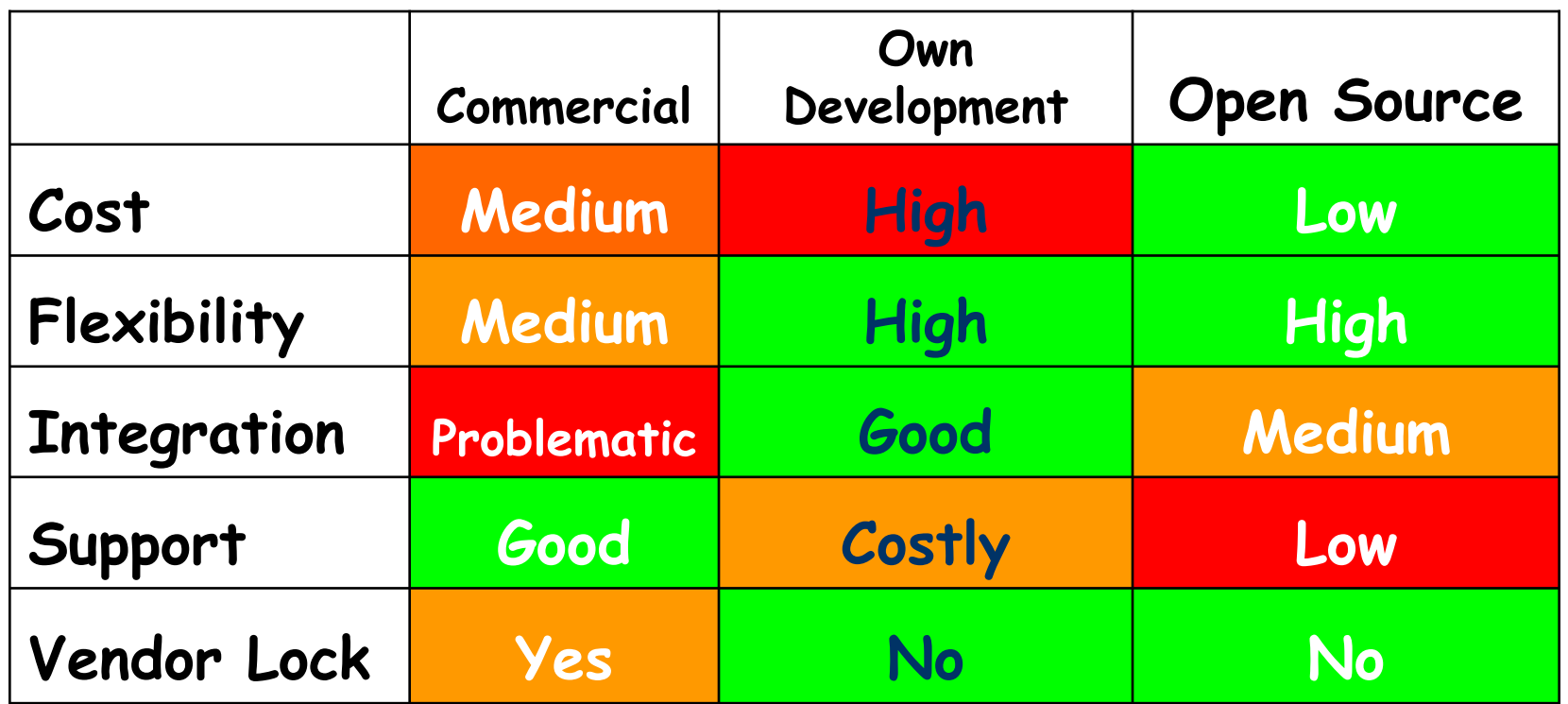

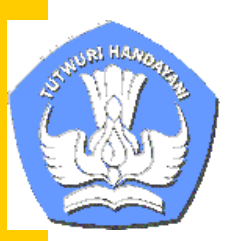

Procedure in Developing Web-based Course

- 1. Conduct Instructional Analysis
- 2. Developing & Preparing Learning Object Materials
- 3. Developing Program Mapping
- 4. Apply for Web-based Class
- 5. Log in to the Online Class
- 6. Configuring the Online Class Tools

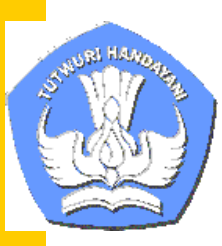

Procedure in Developing Web-based Course (cont.)

- 7. Preparing/Managing Class Calendars (weekly, monthly, one semester)
- 8. Uploading LOMs into the system
- 9. Arranging LOMs using the Course Tools based on Program mapping
- 10. Managing Students (registering, grouping, tracking, etc.)
- 11. Managing communications (e-mail, discussion forum, chatting)
- 12. Managing Assignment (quizzes, exercises, examination)
- 13. Monitoring & Evaluation

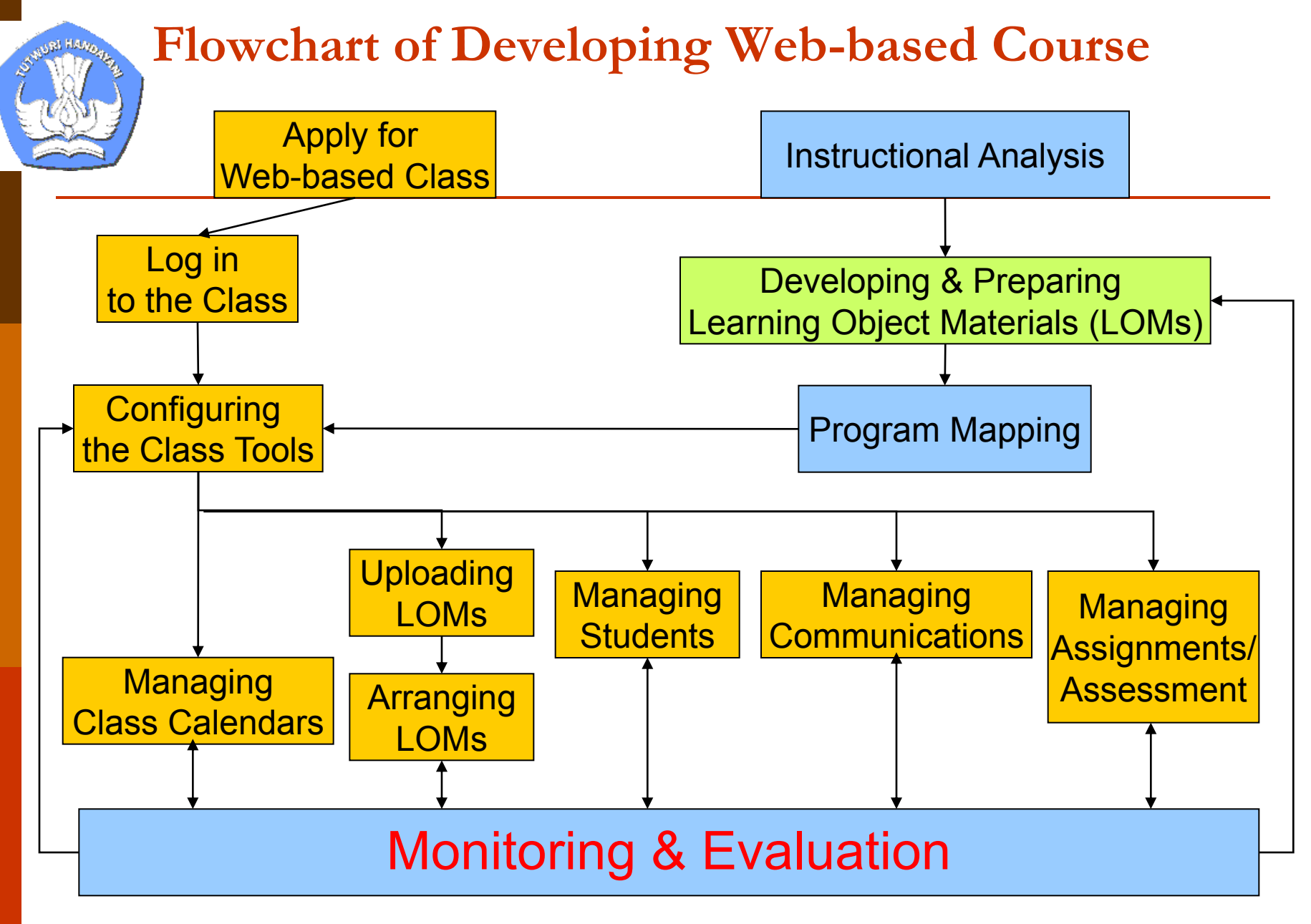

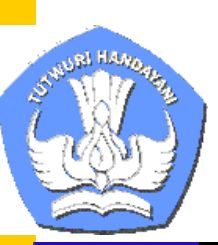

## Source of CMS Information [www.edutools.info](http://www.edutools.info/)

### $edu$  tools.

Providing decision-making tools for the E-D-U community

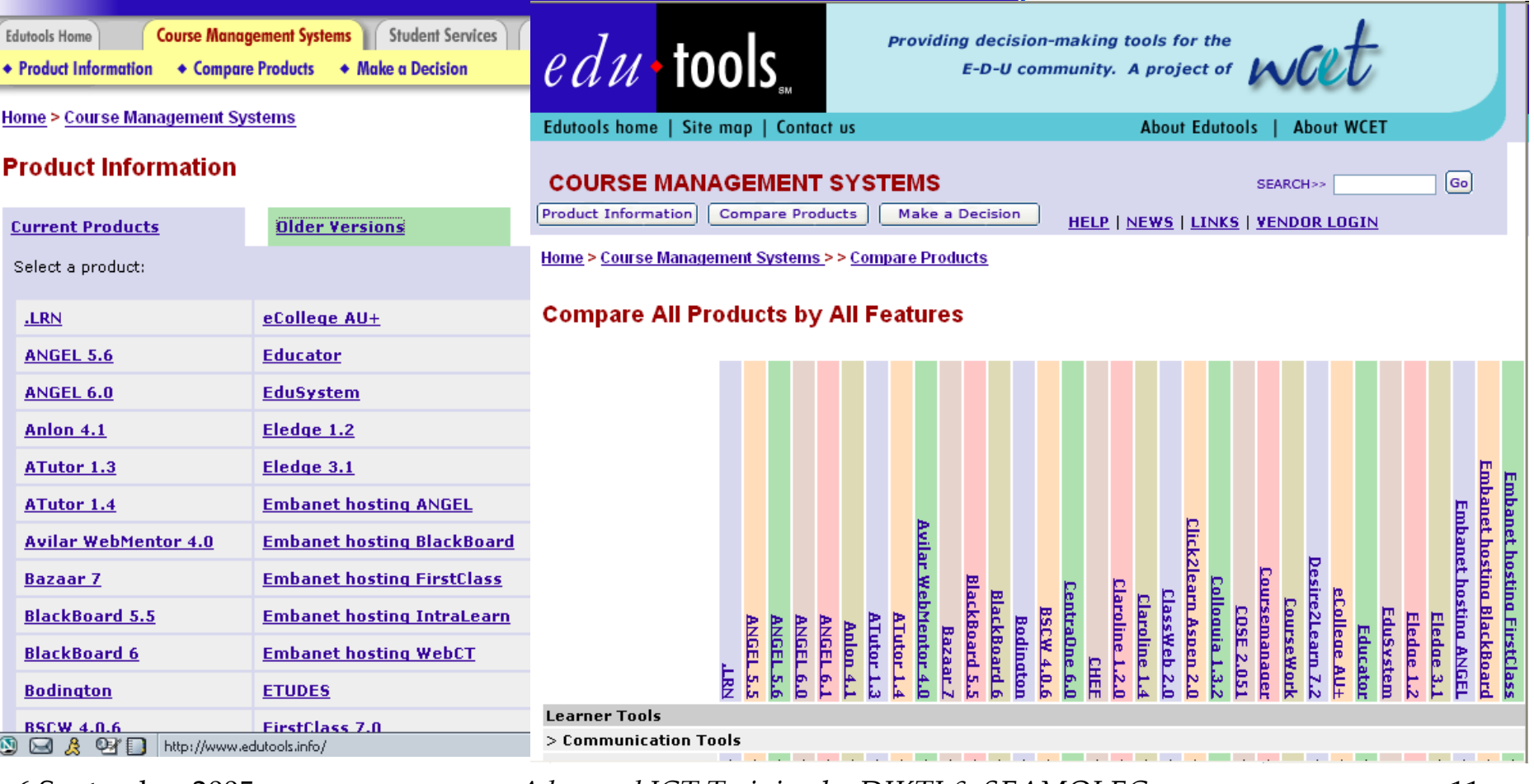

# Some Open Source & Free CMS

- [.LRN](http://dotlrn.mit.edu/) (OSS)
- **D** [ATutor 1.4](http://www.atutor.ca/) (OSS)
- [Bazaar 7](http://klaatu.pc.athabascau.ca/cgi-bin/b7/main.pl?rid=1) (OSS)
- [Bodington](http://bodington.org/bodington/opensite/) (OSS)
- **D** [BSCW 4.0.6](http://bscw.gmd.de/) (Free)
- [Claroline 1.5](http://www.claroline.net/) (OSS)
- **a** [ClassWeb 2.0](http://classweb.ucla.edu/) (OSS)
- [Colloquia 1.3.2](http://www.colloquia.net/) (Free)
- **D** [COSE 2.051](http://www.staffs.ac.uk/COSE/) (Free)
- [CourseWork](http://getcoursework.stanford.edu/) (OSS)
- **[Eledge 3.1](http://eledge.sourceforge.net/) (OSS)**
- [ETUDES](http://www.foothillglobalaccess.org/etudes/) (Free)
- $\Box$  [Fle3](http://fle3.uiah.fi/) (OSS)
- D [ILIAS](http://www.ilias.uni-koeln.de/ios/index-e.html) (OSS)
- [Internet Course Assistant 2.0 \(](http://www.nicenet.org/)Free)
- [Jones e-education V2004](http://www.jonesknowledge.com/) (Free)
- $\Box$  [KEWL 1.2 \(](http://kewl.uwc.ac.za/)Free)
- D [LON-CAPA 1.1](http://www.lon-capa.org/) (OSS)
- [Manhattan Virtual Classroom 2.3](http://manhattan.sourceforge.net/) (OSS)
- [MimerDesk 2.0.1 \(](http://www.mimerdesk.org/)OSS)
- [Moodle 1.1 \(](http://moodle.org/)OSS)
- [WebWork](http://webwork.math.rochester.edu/) (Free)
- [Whiteboard 1.0.2 \(](http://whiteboard.sourceforge.net/)OSS)

**X** Home Page P...

About Us

Features

Case Studies

White Paper

Download

Support

License

**Events** 

Press

Partners & Users

News

this end, the Consortium ensures software quality by certifying components as .LRNcompliant, coordinates software development plans, and maintains ties with OpenACS, the open source toolkit which forms the basis for .LRN.

6 September 2005 *Advanced ICT Training by DIKTI & SEAMOLEC* 13

supporting learning and research. Originally developed at MIT, .LRN today is used by nearly half a million users in more than eighteen countries worldwide. With a powerful underlying development framework that promotes scalable innovation for collaborative education, .LRN is used by higher education institutions, as well as K-12, government, and non-profit organizations. .LRN also provides a total cost of ownership significantly lower than custom or commercial solutions.

Register and particpate in our online and blended learning discussions or our more technical forum.

The .LRN application suite is backed by a thriving user community and by the .LRN

Consortium. Consortium member institutions work together to support each other's

deployments and to accelerate and expand the adoption and development of .LRN. To

.LRN is the world's most widely adopted enterprise-class open-source software for

Overview

### [.LRN](http://dotlrn.mit.edu/) [\(OSS](http://www.openacs.org/)): [http://dotlrn.mit.edu](http://dotlrn.mit.edu/) Address <sup>@</sup> http://dotirn.mit.edu/  $\vee$   $\Box$   $\cdot$  Search  $\Box$ .LRN - Home -MIT Sloan School... AT ATutor Learni...

**.LRN** An open source product to support learning and research communities

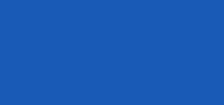

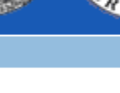

**MITSloan** 

My Space | Login

**x** 1 ×

回

#### News

#### New release manager for .LRN

Case Study: UCLA Health Sciences - David Geffen School of Medicine

Case Study: Harvard's E-Government Executive Education (3E) Project at the John F. Kennedy School of Government

**New Applications** Developments and Releases

200,000 Students to Use .LRN at UNED

# [ATutor 1.4](http://www.atutor.ca/) (OSS): [www.atutor.ca](http://www.atutor.ca/)

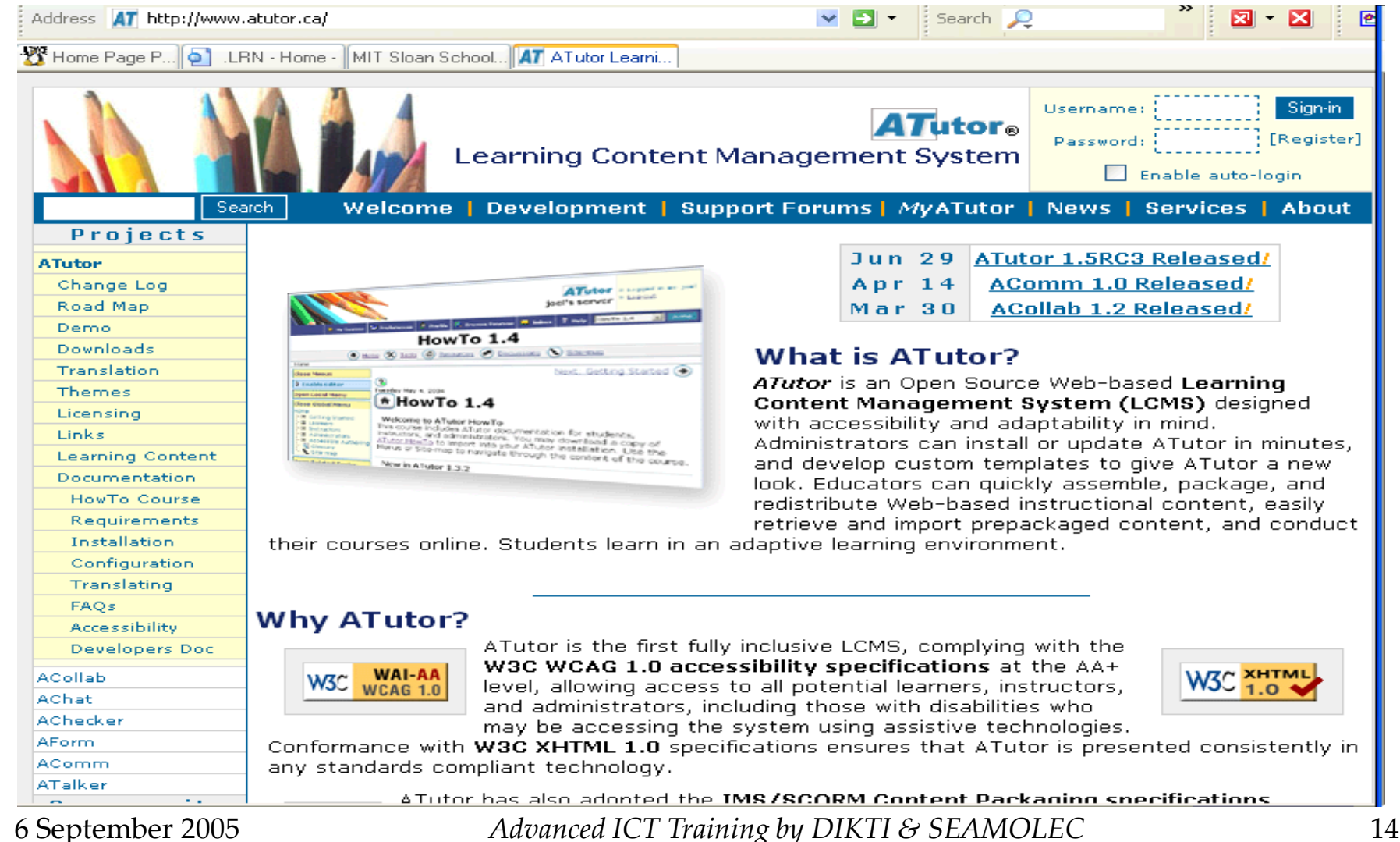

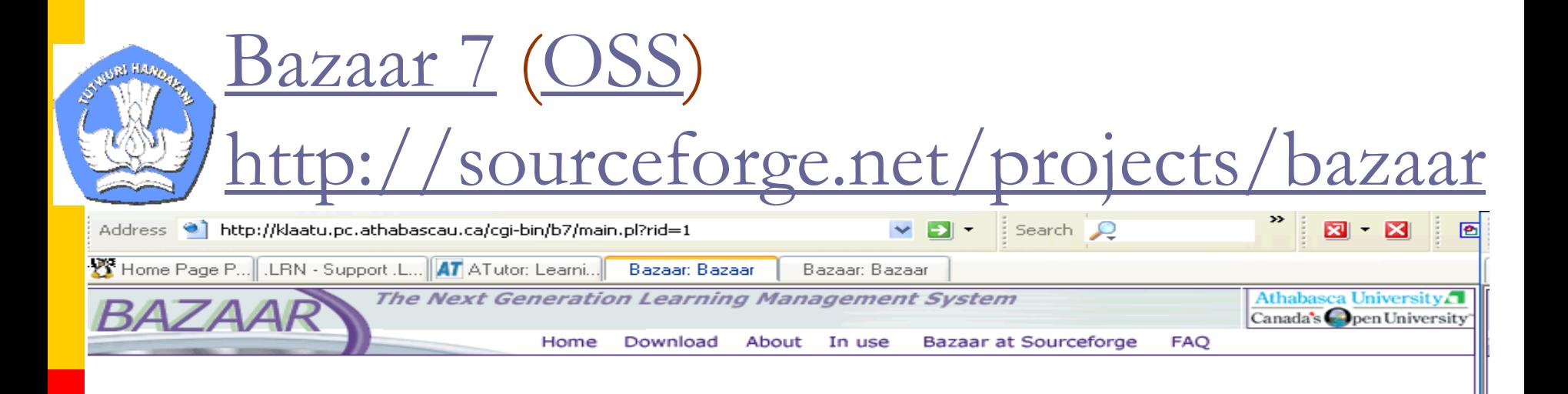

Hello, Guest. Click here to log in.

Welcome to Bazaar.

- About Bazaar
- Change Log
- **Developer List**
- Examples of Bazaar at Work
- $\bullet$  Tools
- System Requirements
- Admin FAO
- **User FAO**
- **Announcements**
- RSS Importing Samples
- Guest Book
- ADLib RSS: Recent Learning Objects
- Bazaar Demo Site

#### **Courses**

A complete list of courses hosted by this system.

#### **Journals**

Athabasca supported scholarly journals

#### Projects

Container for AU supported web page and portal projects

#### Committees

AU Committees Settings

#### **Bazaar Documentation**

Tutorials and help for general, admin, and developer users.

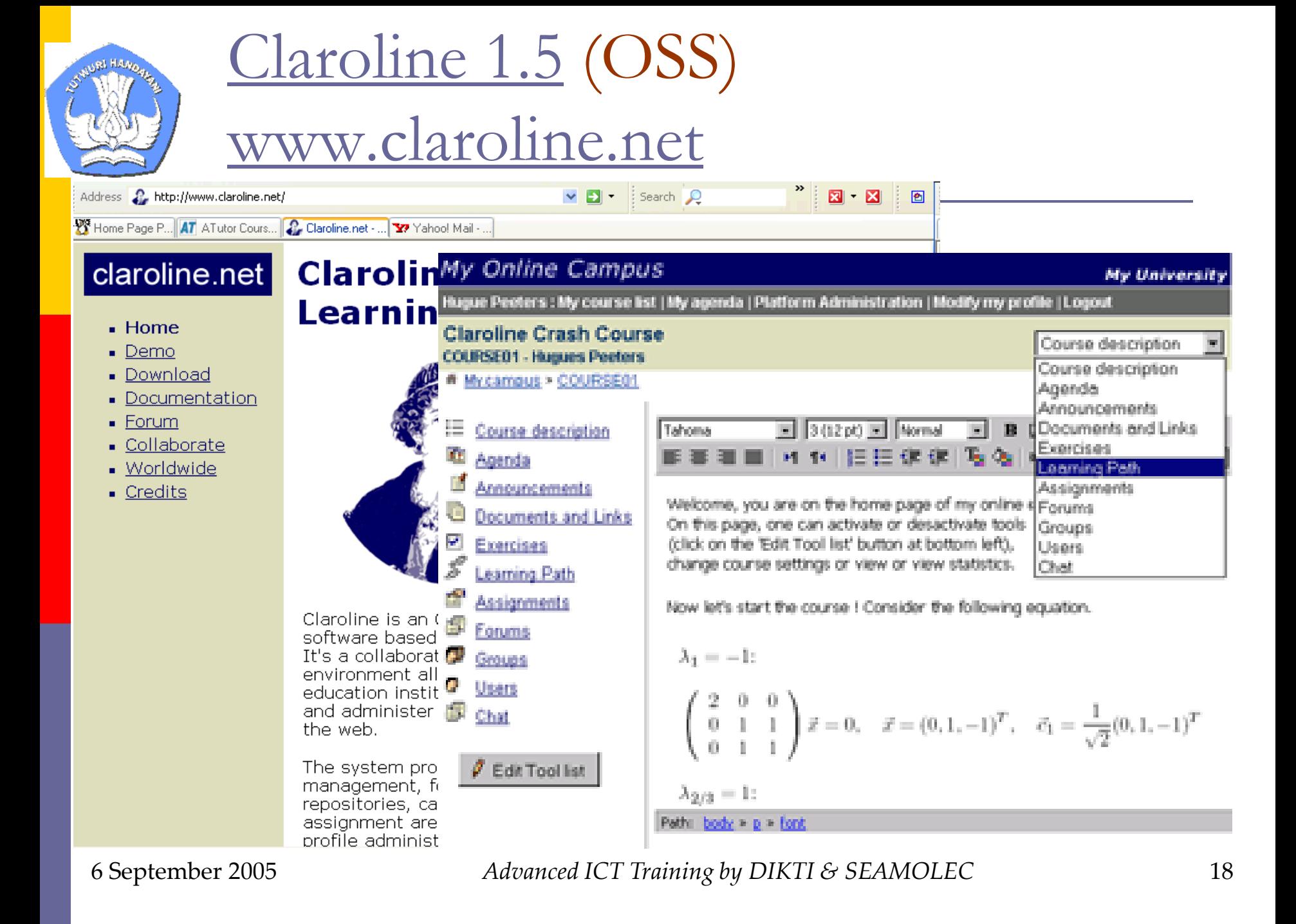

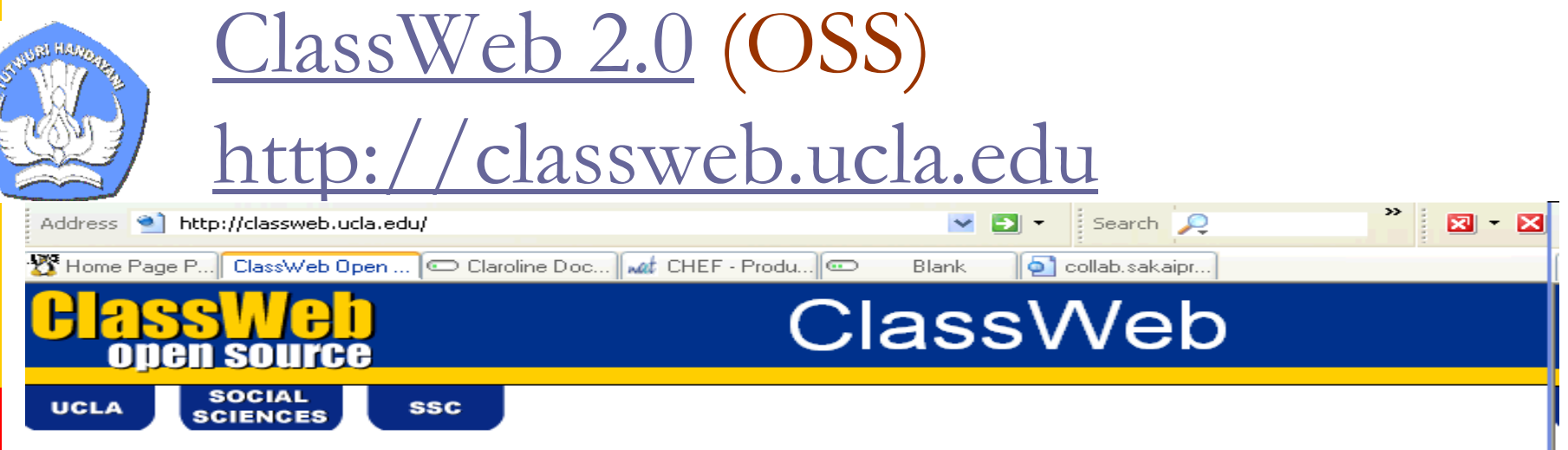

ClassWeb was designed to let instructors easily create and control class websites. We learned a lot, We made a lot of mistakes. Think of this open source distribution as a "full-disclosure" of how we did what we did. To make use of it, you will have to create your own database and alter our templates to fit your needs. Where it's possible to use only certain modules on their own, we make note of that on the Download page. ClassWeb is freely distributed under the GNU Public License.

#### **About ClassWeb**

- Executive Overview
- Features
- Technical Overview
- License & Copyright Info
- Contact Info

#### **Download & Instructions**

- Change Log
- Requirements Version: 2.03
- Installation Instructions Version: 2.03
- · Multilingual Readme Wiki
- Maintenance
- Download ClassWeb Version: 2.03

**Latest News** 

- 06-15-05 Taking down demo for security reasons.
- 02-12-04 Restored functionality of ClassWeb demo site and verified integrity of ClassWeb distribution files.
- $\bullet$  09-26-02 Released ClassWeb 2.03 here, SourceForge, and Freshmeat.
- $\bullet$  09-18-02 Created a public Wiki site to support the development of new language files for Multilinqual ClassWeb  $2.03.$

#### **ClassWeb in Use at UCLA**

- **UCLA Social Sciences Classes**
- Examples of ClassWeb Usel

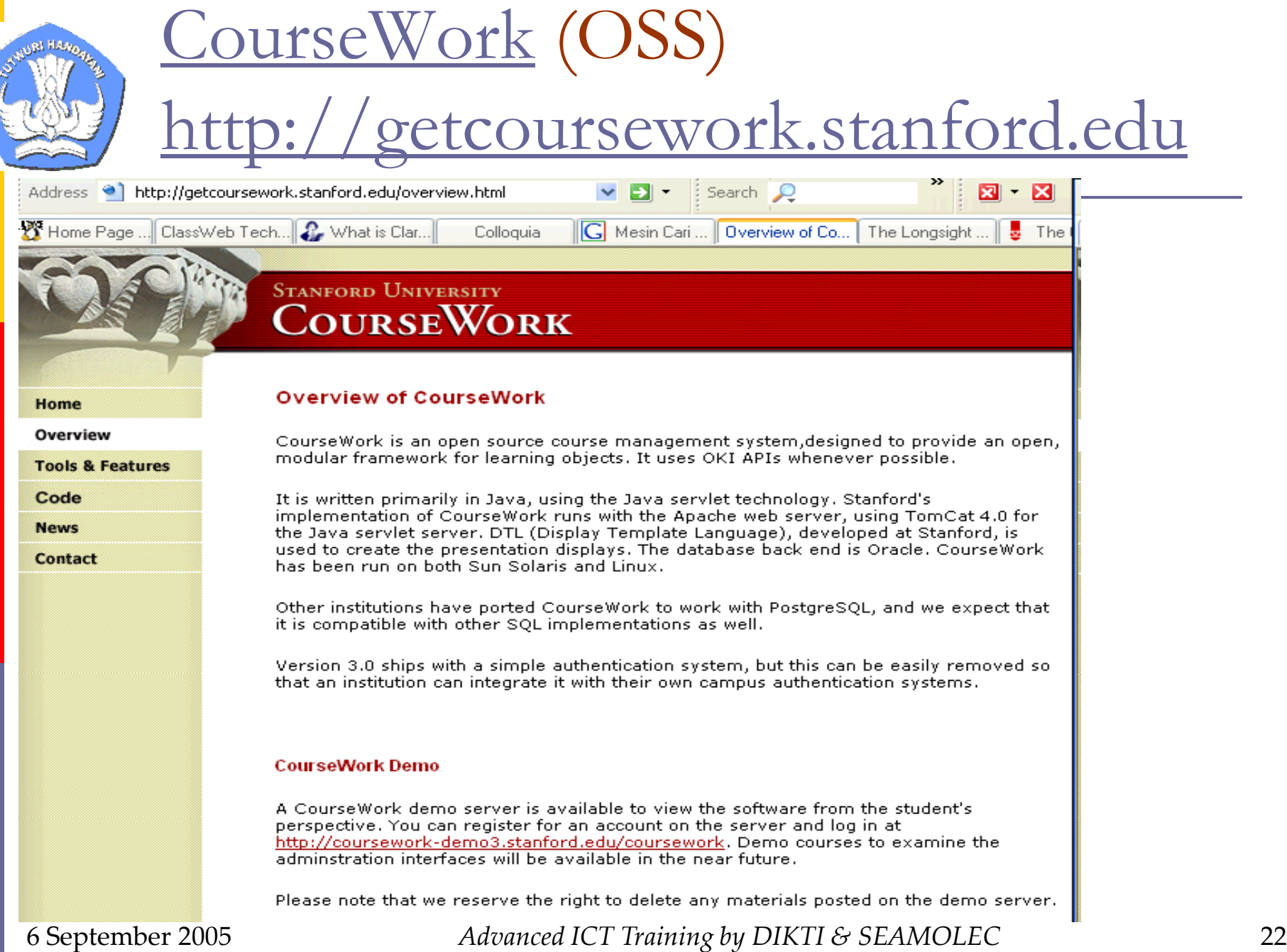

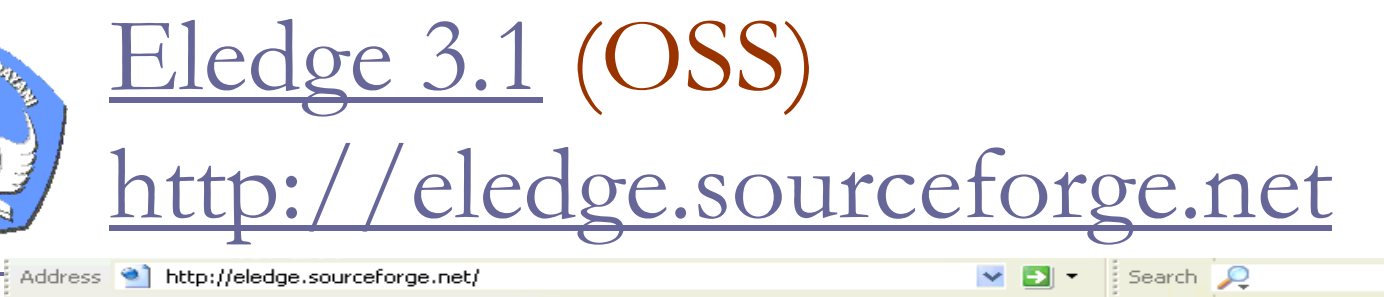

Home Page P... Eledge Home Page | About ETUDES

C Mesin Cari Go... D NEESgrid :: C... Stanford Coursew... Colloguia

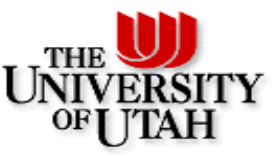

### Eledge Open Learning Management System

Welcome to the Eledge home page.

Our mission is to give educators the electronic edge in management of online educational and instructional web sites.

#### University of Utah **Open Source Software**

#### Eledge Home

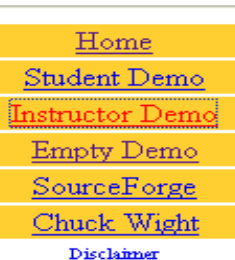

This software is distributed as a free download under the terms of the GNU General Public License. It comes with NO WARRANTY whatsoever, not even the implied warranty of merchantability or fitness for a particular purpose.

This method of distribution was chosen to

- ensure that the software will always be freely available
- to allow users to customize the software to meet their individual needs
- to encourage collaborative development and support of the best possible software product

#### **Course Management Software**

This software is designed to provide the framework for creating a web site for online instruction, including student registration, authentication, content creation, quizzes, exams, homework graders, report uploads, instructor gradebook, class calendar, and online help. Eledge does not provide knowledge content; we only provide a convenient, flexible way for instructors to make their course materials accessible to students over the Internet

#### **Open Source Supporting Software**

Eledge consists of a collection of Java servlets that utilize a MySQL database back end to store information and course content. The Java programming language. MvSOL database and Eledge itself are all open

6 September 2005 *Advanced ICT Training by DIKTI & SEAMOLEC* 23

**B** The COSE Vir.

# [Fle3](http://fle3.uiah.fi/) (OSS): http://fle3.uiah.fi/

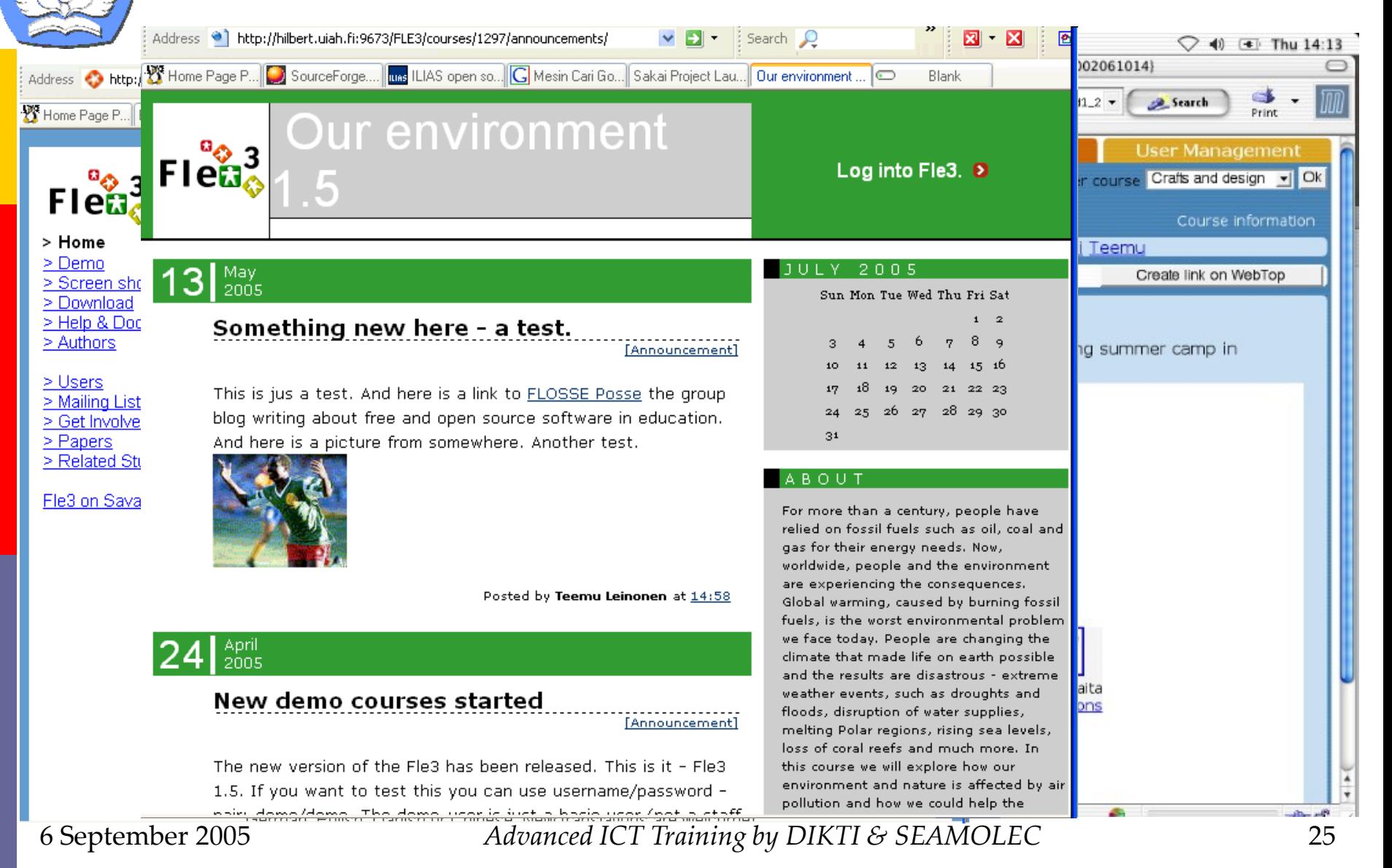

[LON-CAPA 1.1](http://www.lon-capa.org/) (OSS)

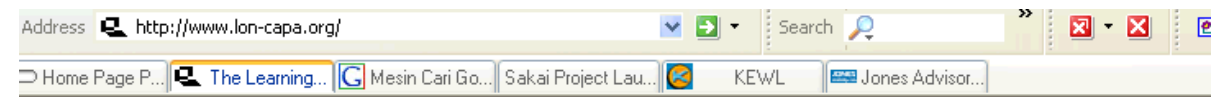

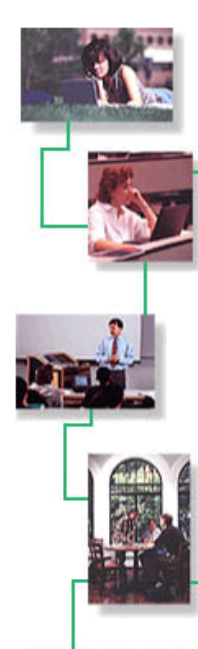

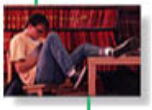

٠MM

The Learning Online Network with CAPA

Home

### **LON-CAPA**

Open Source Freeware Distributed Learning Content Management and **Assessment System** 

Sharing and using online learning and assessment materials across institutions and disciplines. Today.

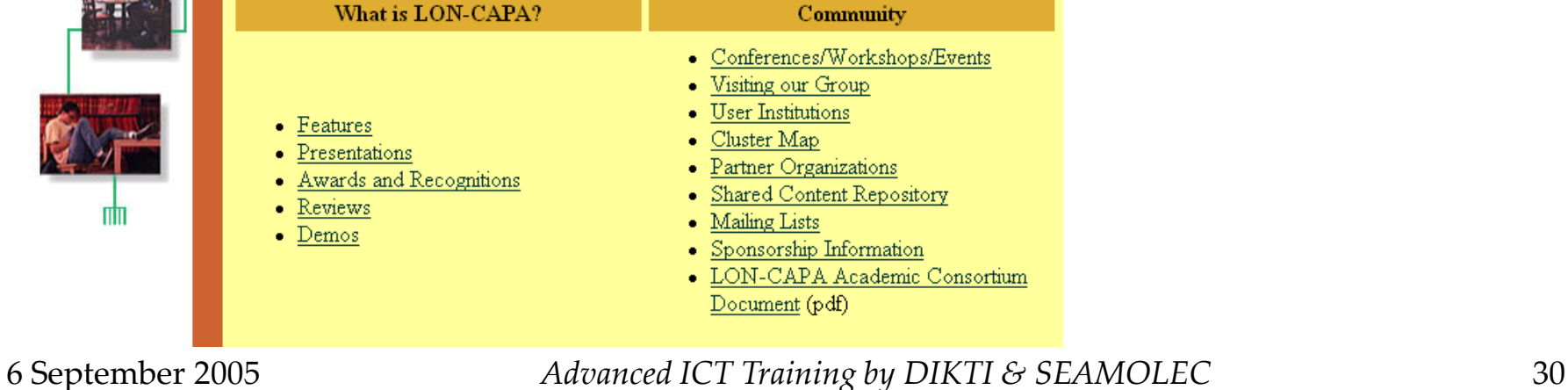

#### Events

 $\frac{1}{6}$ 

- <u>ry</u>
- Consortium

## [Manhattan Virtual Classroom 2.3](http://manhattan.sourceforge.net/) (OSS)

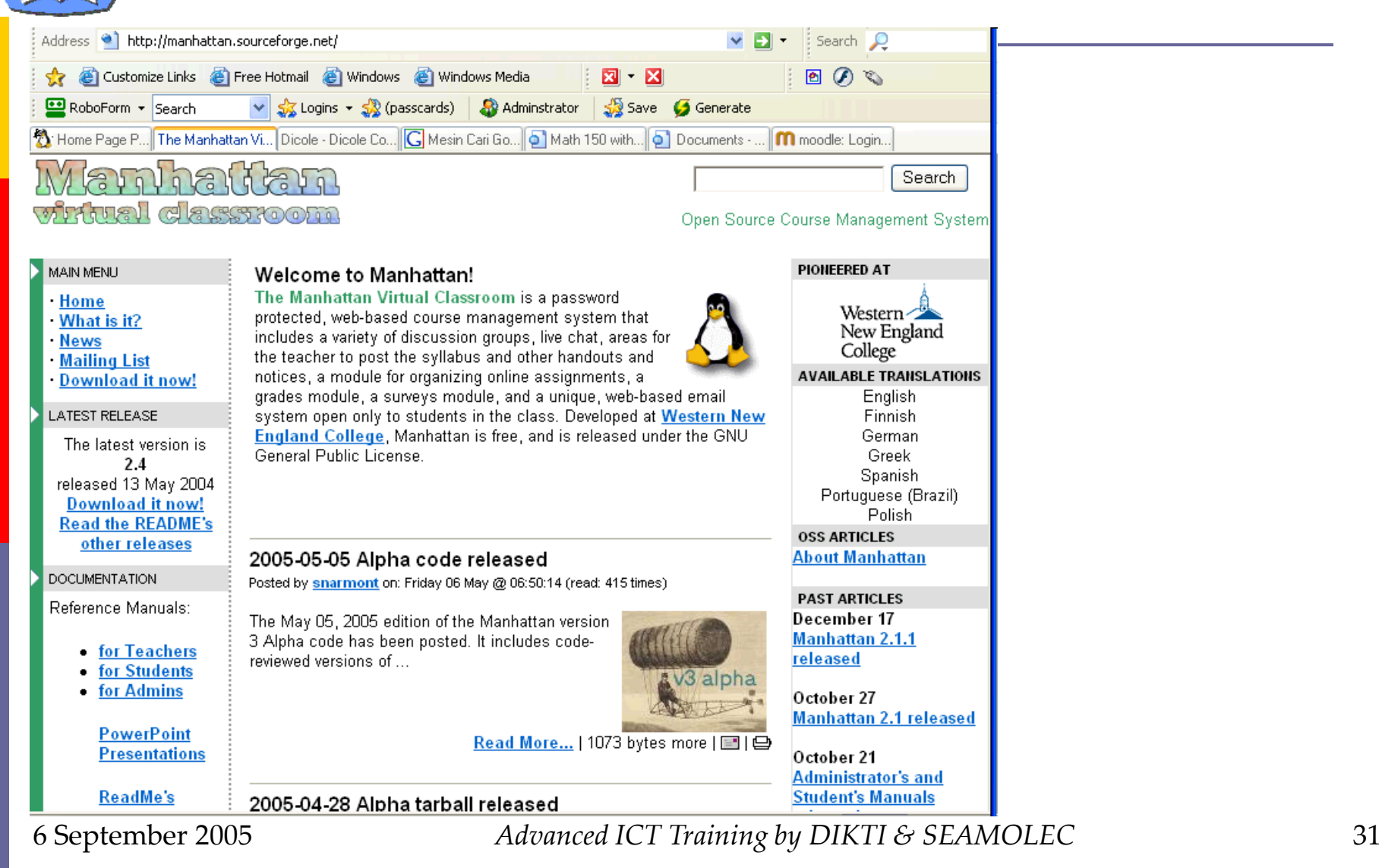

## [Moodle 1.1 \(](http://moodle.org/)OSS): moodle.org

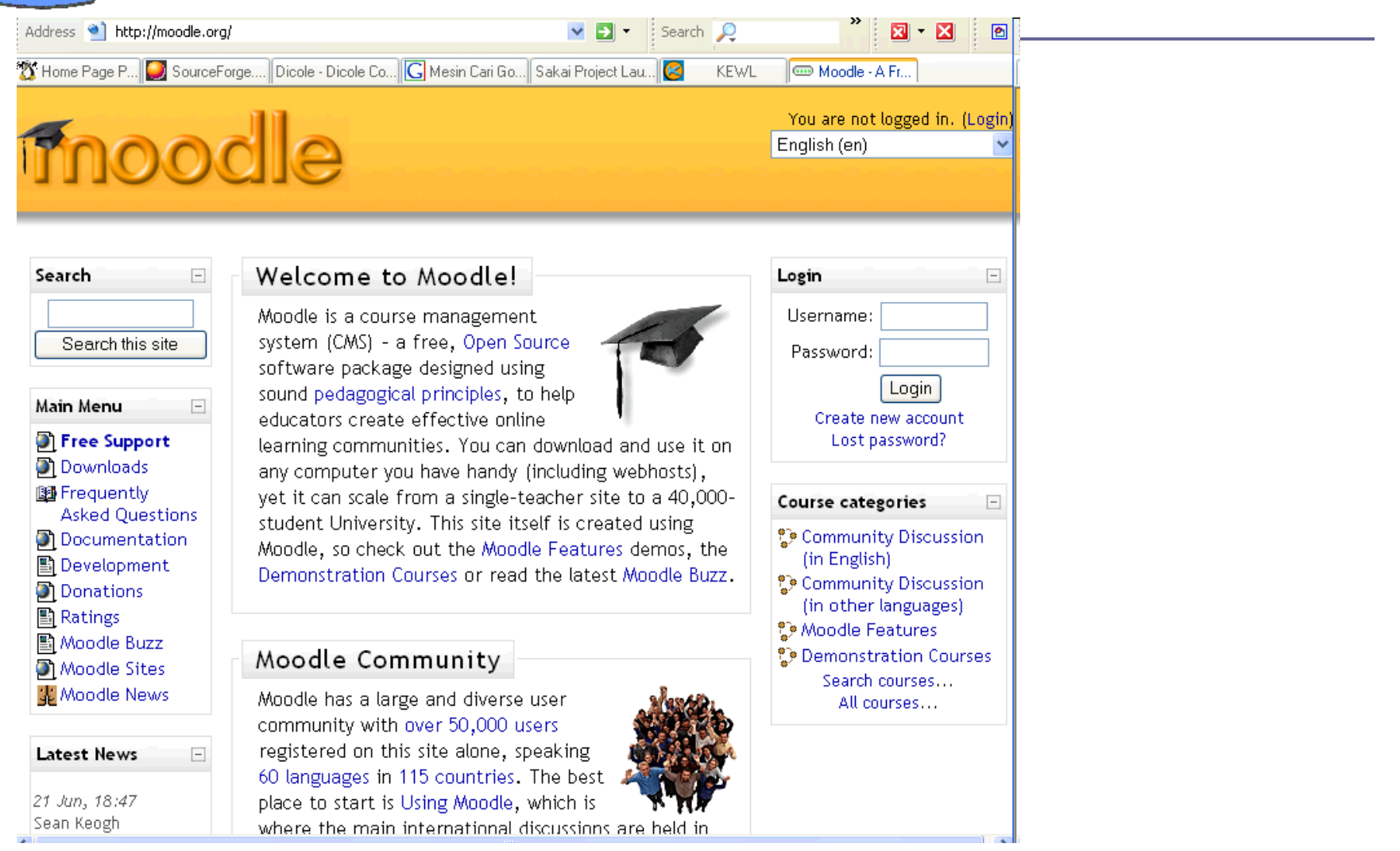

**USH HAND** 

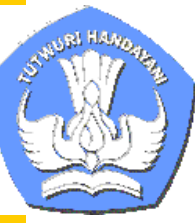

### [Whiteboard 1.0.2](http://whiteboard.sourceforge.net/) (OSS)

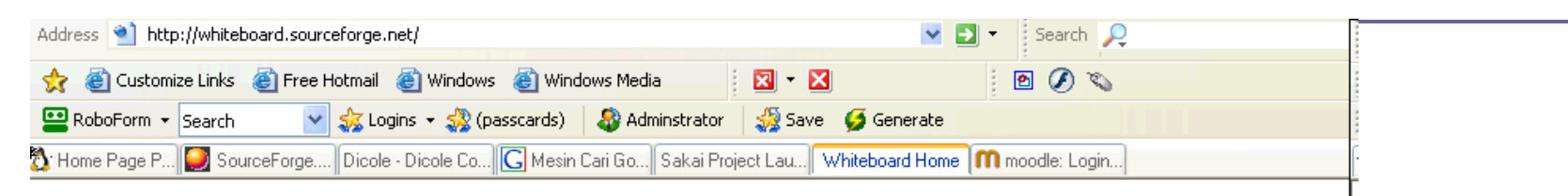

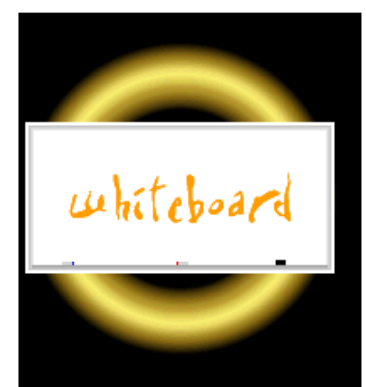

**SourceForge.net Project Site** Whiteboard Demo **Documentation Known Bugs To-Do List** 

### **Whiteboard Courseware System**

Project Home Page

#### Description

Whiteboard is a fully-featured and -integrated courseware system, targeted toward colleges and universities. It supports multiple departments and courses (including cross-listed courses); simple migration of courses to new semesters; grade storage, checking, and calculation; assignment submission and testing, and submitted assignment retrieval; documents; announcements; and discussion boards. It is written in PHP with a MySQL back-end, and is fully administrable through its web interface.

**OURCER RGE**  $\mathsf{n}$ et

#### License

Whiteboard is distributed under version 2 of the GNU General Public License.

#### Demo

And now, what you really wanted... the demo. When you need to log in, use username "demo" and password "demo". Note that this server is sometimes rather slow during peak browsing times and after new releases, so if you are having trouble using the demo please try again later or download it and play with it on your own server.

#### **Current Version**

The latest version of Whiteboard is v1.0.3, released August 8, 2003. This release fixes a few minor bugs in v1.0.2. All Whiteboard users are encouraged to upgrade. See readme for details.

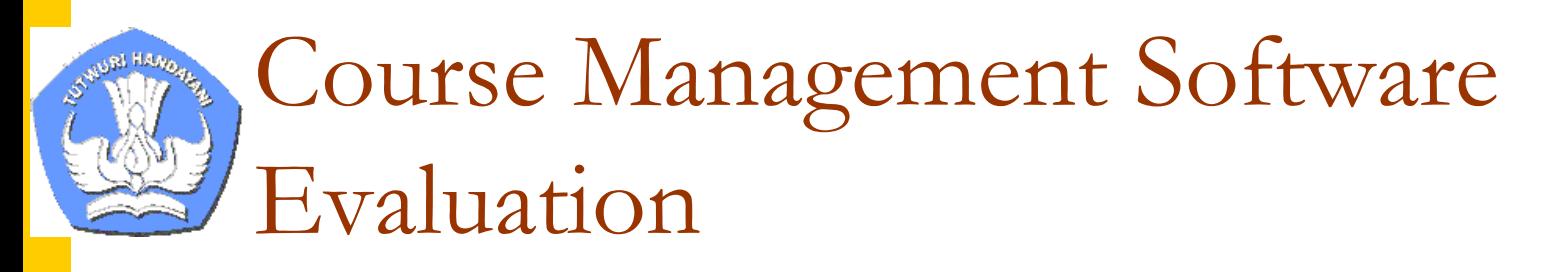

- **Online Syllabus**
- **Course materials/student home pages**
- **Interactivity**
- **Assignments**
- **Announcements**
- **Course Management**
- **Content**
- **Testing**

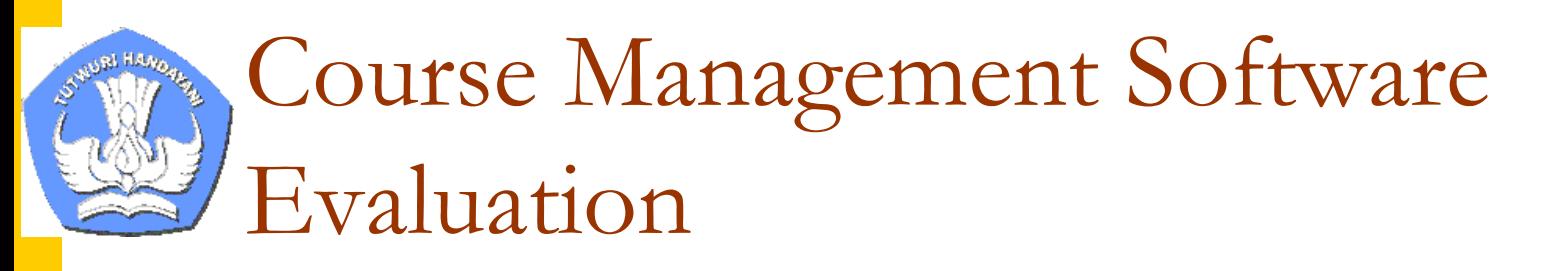

### **Online Syllabus**

- $\Box$  Little or no HTML knowledge required
- Password and username security
- □ Search tool for course material
- Desktop-based file management for uploading file to server
- Addition of file links for course material is easy

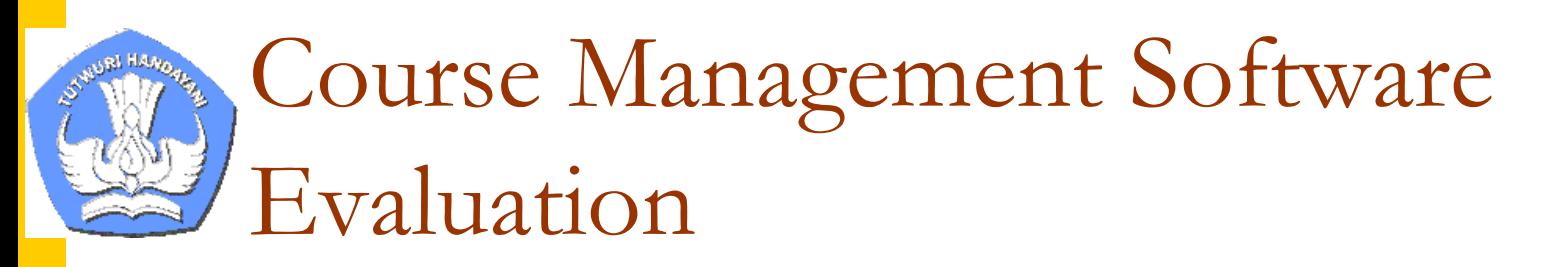

### **Course materials/student home pages**

- **O** Student presentation area
- **Instructor can assign specific course material to** an individual or to a group of students
- $\Box$  Students can create pages for course

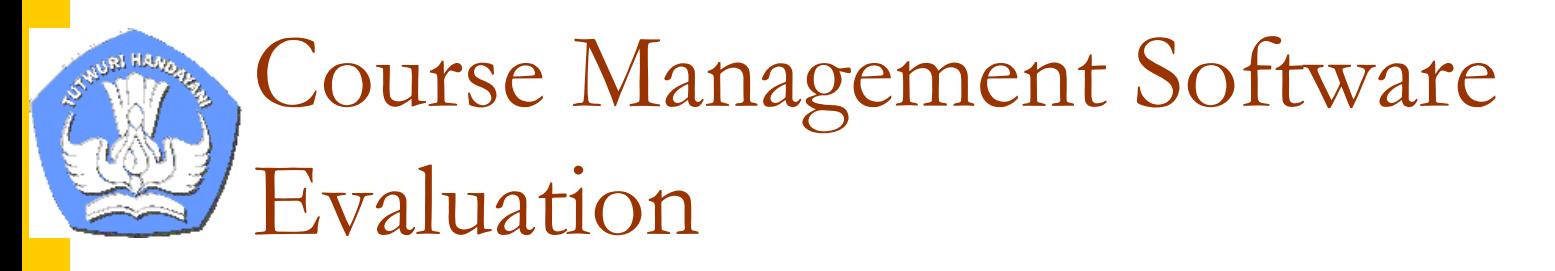

### **Interactivity**

- **Electronic mail**
- Bulletin Board/Newsgroup
- **D** Chat facility
- D Logged chat
- Additional items like Java are easy to add

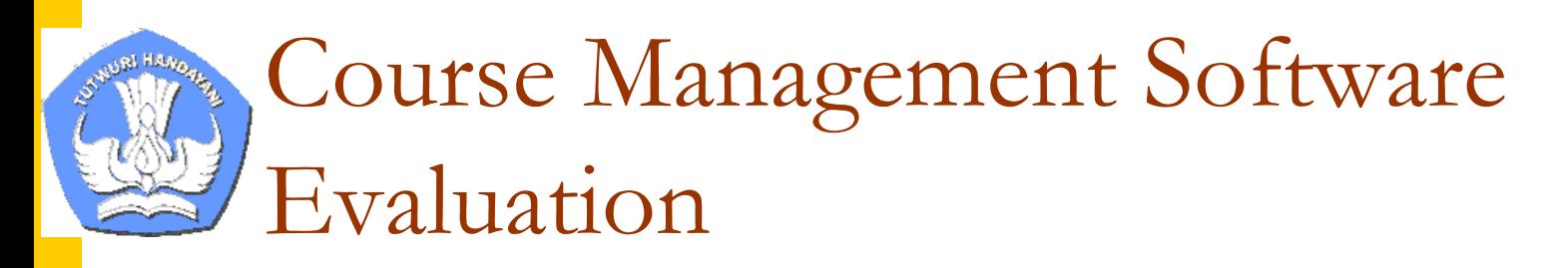

### **Assignments**

- Homework assignments
- **D** Upcoming events
- Exams

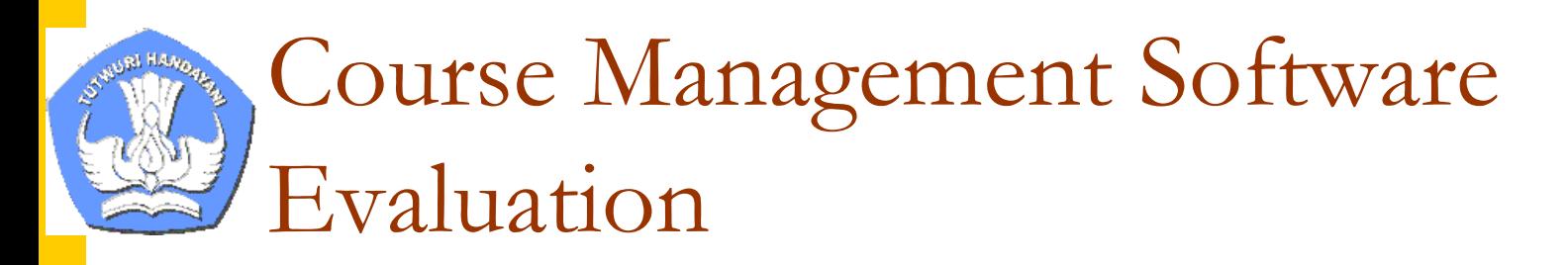

### **Announcements**

Date of when announcement is posted

Alert sound or mass email post to all students

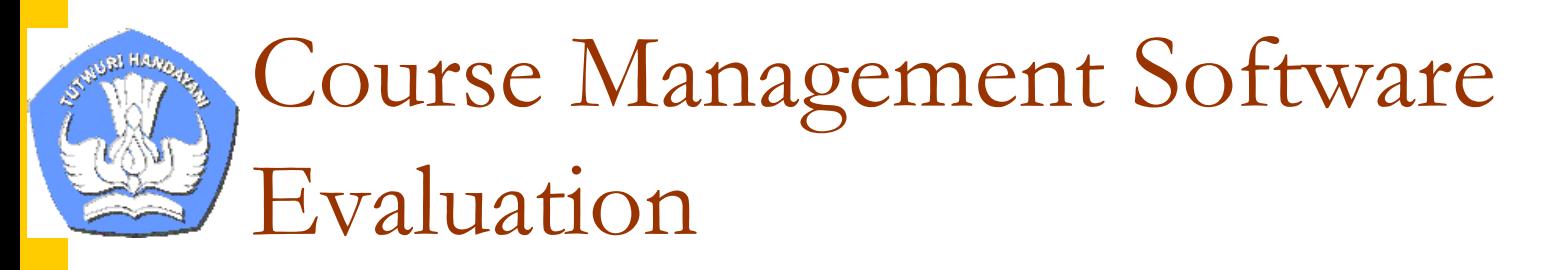

### **Course Management**

- Ability to add and delete students
- Ability to assign user ids & passwords
- Ability to create and edit home pages
- $\Box$  Ability to manage any open discussion groups
- How important is it for you to have the course id and password administered in this package automatically?

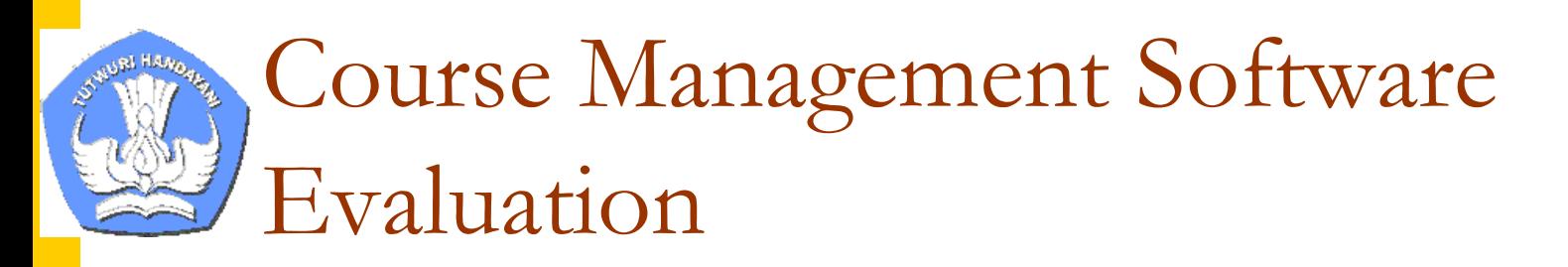

### **Content**

- Automatic glossary tool
- Automated index tool
- **O** Searchable help files
- D Uploading capabilities

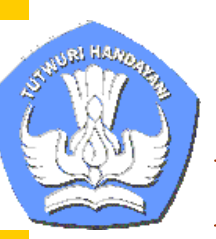

# Course Management Software

Evaluation

### **Testing**

- D Little or no HTML required
- Multiple choice self-question tutorial questions (automatic marking)
- **E** Essay exams
- Customized feedback to tutorial questions
- Time quizzes (graded with permanent retention marks)
- On-line marking and grades management of timed quizzes
- Generate a random set of questions from a pool Redirect tutorial path depending on answer
- Student can view their grade and compare to a class summary data
- Ability for instructor to email grades to students

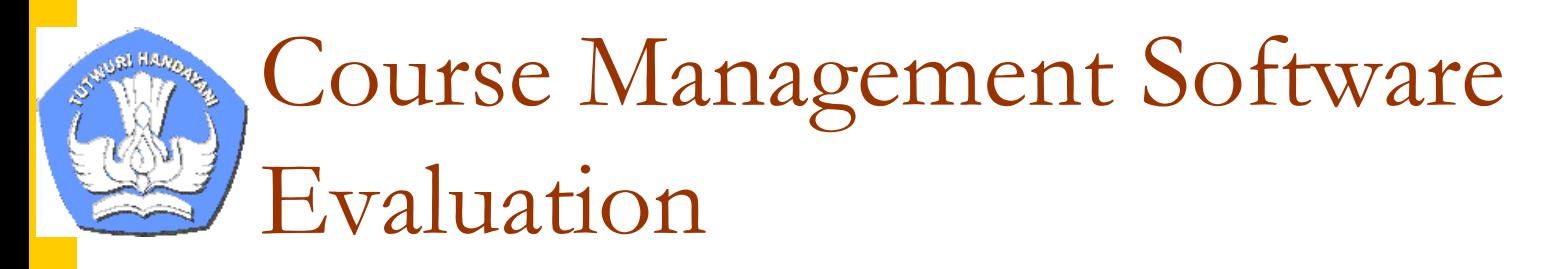

### **Overall Features**

- **Easy & fun to use**
- $\Box$  Intuitive interface and design
- **Easy to support**

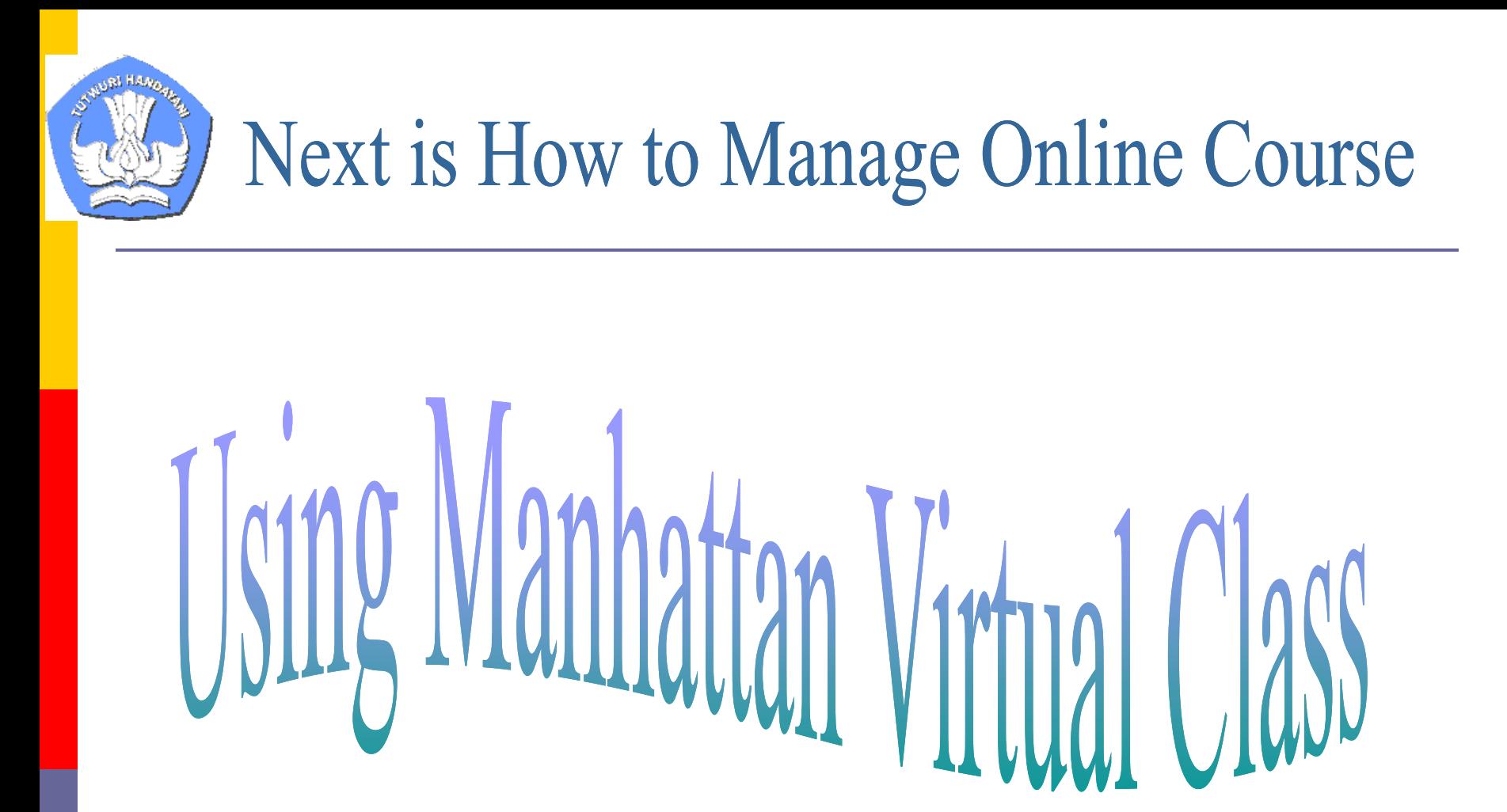